#### **UNIVERSITI SAINS MALAYSIA**

### **Peperiksaan Semester Pertama Sidang Akademik 1998/99**

#### **OGOS/SEPTEMBER 1998**

#### **RPG 131 - Kaedah Kuantitatif Gunaan**

### **Masa: 3 jam**

Sila pastikan bahawa kertas peperiksaan ini mengandungi **ENAM** mukasurat yang tercetak sebelum anda memulakan peperiksaan ini.

## Jawab **SEMUA** soalan dari **BAHAGIAN A** dan **BAHAGIAN B.**

#### **BAHAGIAN A:** (Jawab **SEMUA** soalan)

1. Satu tinjauan soal selidik di bangunan KOMTAR, Georgetown, Pulau Pinang yang melibatkan 20 orang responden telah menghasilkan data untuk 7 pembolehubah (variable) seperti yang ditunjukkan di dalam **Jadual 1.** Semua responden di dalam tinjauan soal selidik ini telah dipilih secara rawak.

Jawab soalan-soalan berikut berdasarkan kepada **Jadual 1.**

(a) Nyatakan jenis sukatan (sama ada nominal, ordinal, selang atau nisbah) yang digunakan oleh setiap pembolehubah.

(7 markah)

(b) Nyatakan sukatan kecenderungan memusat yang paling sesuai bagi setiap pembolehubah.

(6 markah)

**(c)** Nyatakan sukatan sebaran yang paling sesuai bagi setiap pembolehubah.

(6 markah)

(d) Kirakan min untuk pembolehubah yang boleh menggunakan ukuran statistik ini.

(3 markah)

**(e)** Pilih DUA pembolehubah yang sesuai dari **Jadual 1** dan terangkan perhubungan yang mungkin wujud di antara kedua pembolehubah tersebut.

(3 markah)

(25 MARKAH)

....2/-

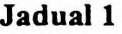

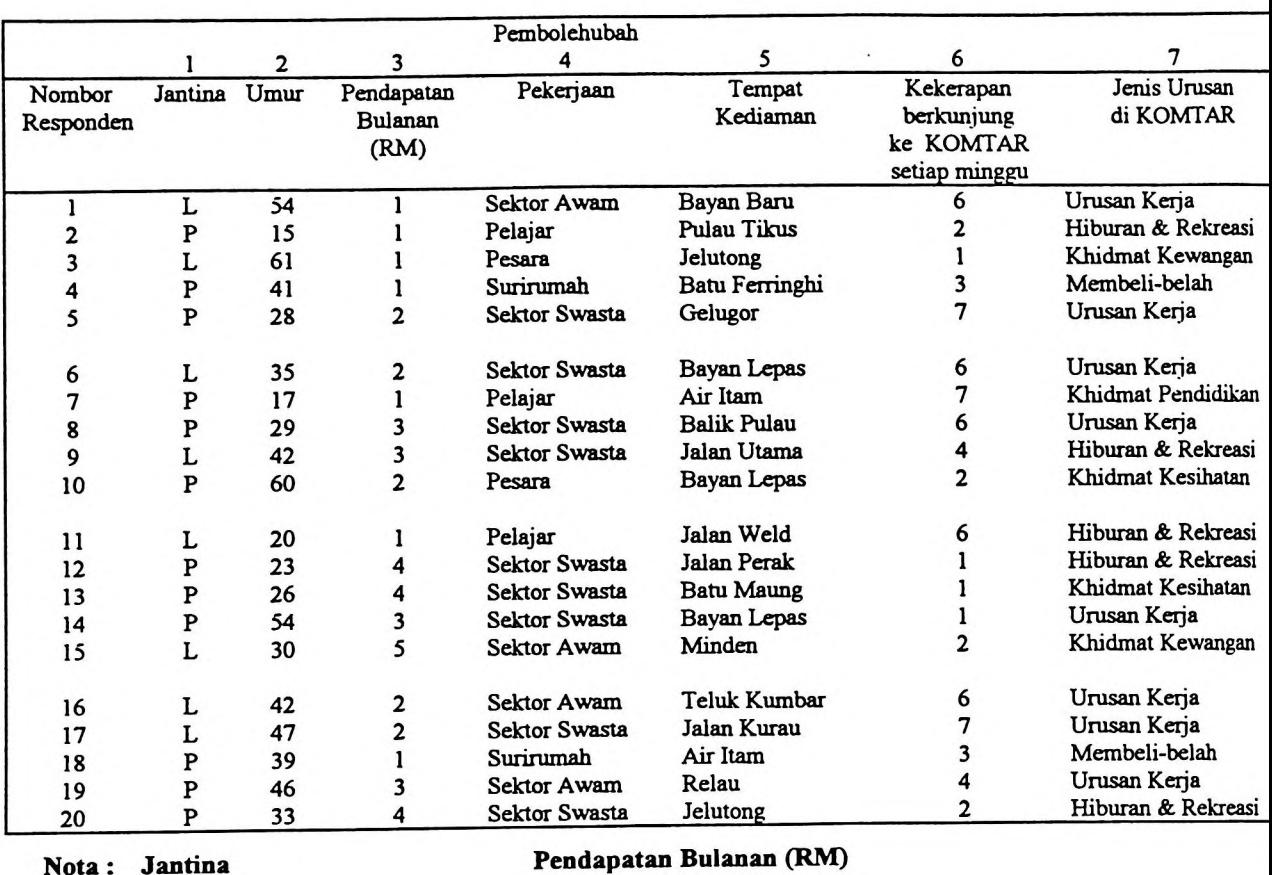

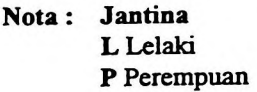

<sup>1</sup> Kurang daripada RM 500

2 RM 500-999

3 RM 1000-1999

4 RM 2000-2999

5 Lebih daripada RM 3000

2. Data berikut menunjukkan pendapatan tahunan isirumah dan peratus perbelanjaan untuk makanan bagi 10 isirumah yang telah dipilih secara rawak.

| Isirumah                                         |    |    | э  |    |    |    |    | δ  | Ω  |    |
|--------------------------------------------------|----|----|----|----|----|----|----|----|----|----|
| ' Pendapatan tahunan isirumah<br>(RM dalam ribu) | 16 | 19 | 8  | 37 | Q  | 24 | 12 |    | 15 | 30 |
| Peratus perbelanjaan untuk<br>(%)<br>makanan     | 22 | 20 | 36 | 19 | 33 |    | 25 | 28 | 23 |    |

Plotkan semua data di atas kertas graf dengan paksi dan skala yang (a) sesuai.

(5 markah)

254

(b) Gunakan kaedah kuasadua terkecil (least squares method) untuk menentukan garisan regresi.

(4 markah)

Lukiskan garisan regresi di atas kertas graf. **(c)**

(4 markah)

(d) Kirakan 'coefficient of determination' dan berikan interpretasi nilai tersebut.

(4 markah)

Kirakan ralat piawaian kepada anggaran (standard error of estimate). (e)

(3 markah)

(f) Jika pendapatan tahunan sebuah isirumah ialah RM27,000, apakah ramalan anda terhadap peratus perbelanjaan untuk makanan bagi isirumah tersebut? (Gunakan 2 ralat piawaian kepada anggaran iaitu 2 standard error of

estimate)

(5 markah)

$$
a = \frac{\sum Y}{N} - b \frac{\sum X}{N}
$$
\n
$$
b = N \sum XY - (\sum X)(\sum Y)
$$
\n
$$
N \sum X^{2} - (\sum X)^{2}
$$
\n
$$
S_{e} = \sqrt{\frac{\sum Y^{2} - a \sum Y - b \sum XY}{n - 2}}
$$
\n(25 MARKAH)

**BAHAGIAN** B: (Jawab SEMUA soalan)

**3.** (a) Dengan menggunakan lakaran, bincangkan secara ringkas Jenis-Jenis Ralat I & II.

(5 markah)

(b) Lukis bentuk taburan normal dan nyatakan ciri-ciri utamanya.

(5 markah)

**....4/-**

(c) Dengan menggunakan ciri-ciri taburan normal, jalankan ujian hipotesis untuk keadaan di bawah.

Harga purata perumahan teres 2-tingkat sebelum kegawatan ekonomi ialah RM178,000 se unit. Sisihan piawai ialah RM6,500.

Suatu tinjauan rawak mendapati harga jualan untuk 6 unit rumah teres yang dijual baru-baru ini ialah:

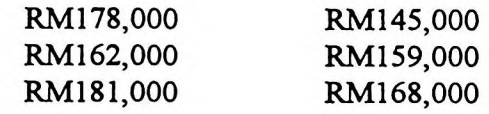

 $(i)$ Dengan menggunakan tahap keyakinan 95%, adakah benar kenyataan bahawa harga jualan jenis rumah teres telah merosot? Tunjukkan pengiraan.

(12 markah)

(ii) Nyatakan andaian-andaian di atas.

(3 markah)

(25 MARKAH)

4. (a) Secara ringkas bincang kriteria-kriteria membuat keputusan berikut:-

- $(i)$ Maximim
- (ii) Maximax
- (iii) Minimax kekesalan

(6 markah)

(b) Dalam keadaan kegawatan ekonomi, pemaju-pemaju terdesak untuk membuat keputusan tentang jenis perumahan yang patut dibina. Setelah menjalankan kajian, Pemaju Rumah Rakyat telah mendapat jadual pembayaran seperti berikut.

# **Jadual Pembayaran Perumahan Kos Sederhana Rendah**

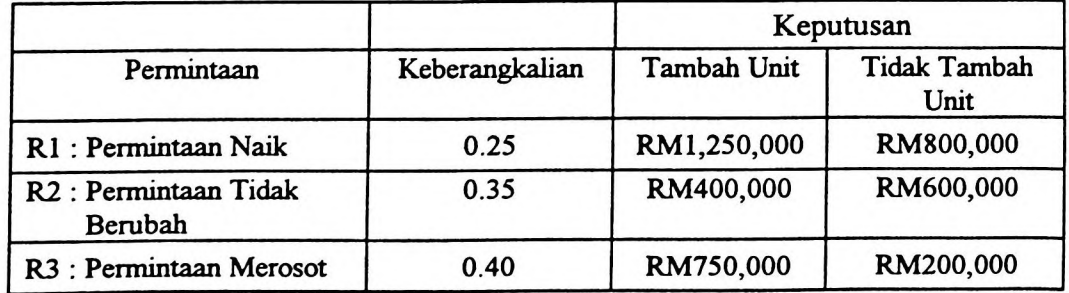

 $\ddot{\phantom{1}}$ 

Lakarkan Rantingan Keputusan (Decision Tree). (i)

(4 markah)

(ii) Kirakan Nilai Pembayaran untuk setiap Nod Keputusan.

(12 markah)

(iii) Apakah keputusan yang patut diambil oleh pemaju berdasarkan perkiraan (ii) di atas? Tambah atau tidak tambah unit? Beri alasan.

(3 markah)

(25 MARKAH)

-oooOOooo-

the time as say the

 $\cdot$  .

# The standard normal (z) distribution

Each, number in the table below is the fraction of the total area under the standard normal distribution which lies between 0 and a positive z. In other words, each number is the probability of a value lying in the interval between 0 and *z.* The units and tenths of units of *z* are read in the left column The hundredths of units are read in the top row. Probabilities for intervals from <sup>0</sup> to *-z* are found from symmetry and from z to  $\infty$  by subtraction from 0.5000.

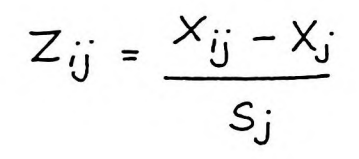

۰,

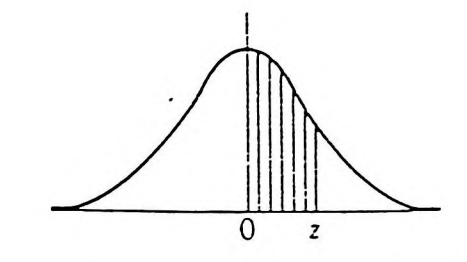

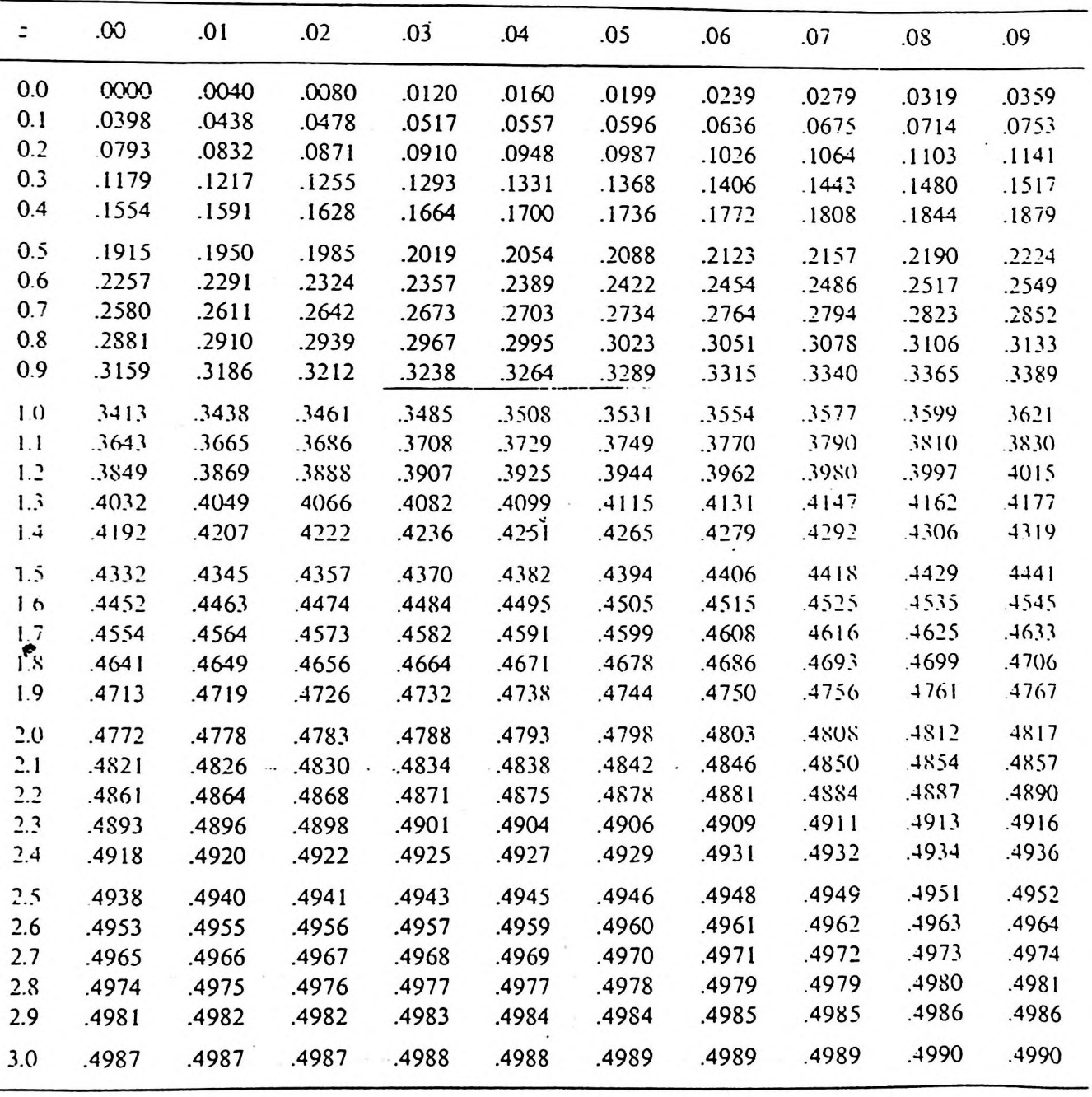